## **SAKAI AUTHORITY / OWNERSHIP STRUCTURE**

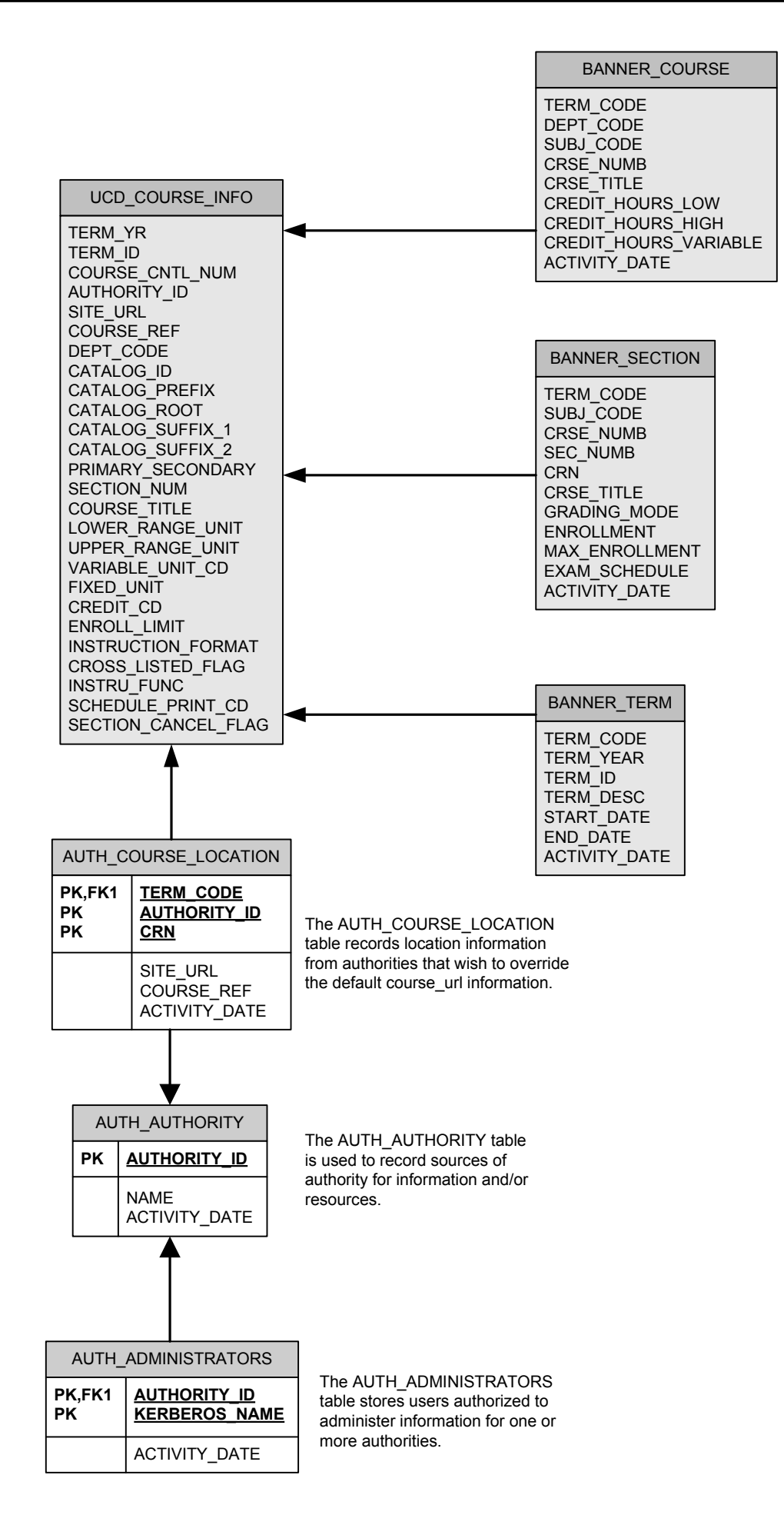

## **SAKAI AUTHORITY / OWNERSHIP STRUCTURE**

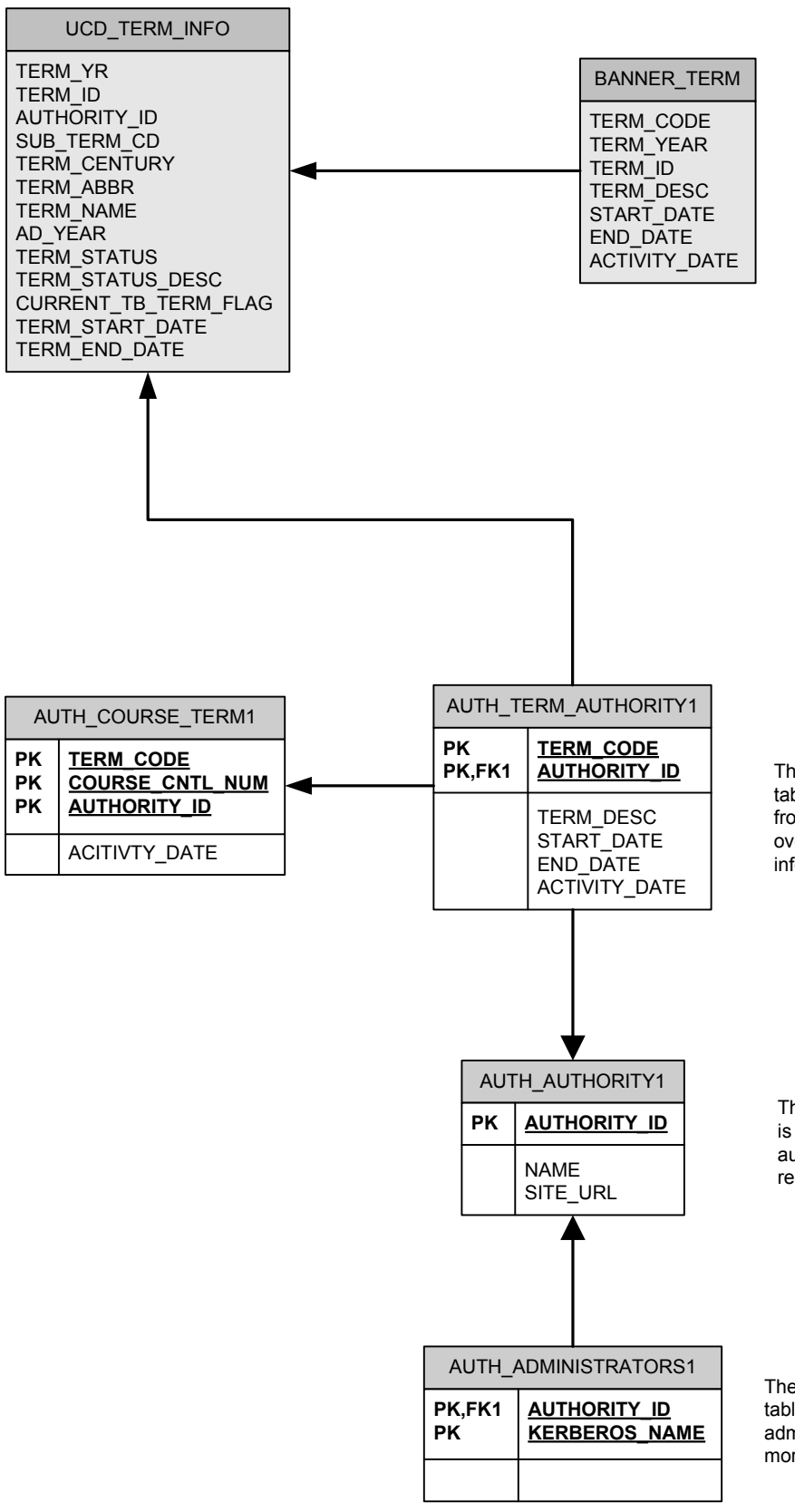

The AUTH\_TERM\_AUTHORITY table records term information from authorities that wish to override the BANNER TERM information.

The AUTH AUTHORITY table is used to record sources of authority for information and/or resources.

The AUTH ADMINISTRATORS table stores users authorized to administer information for one or more authorities.